## **Datenblatt**

## Textilbanner Blockout umsäumt, 4/0-farbig

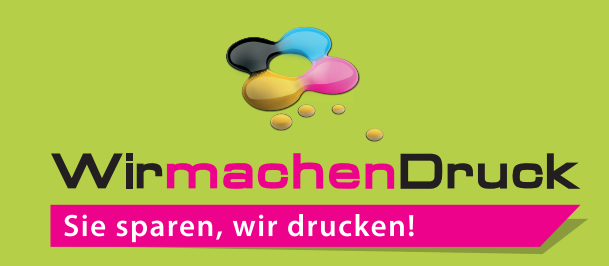

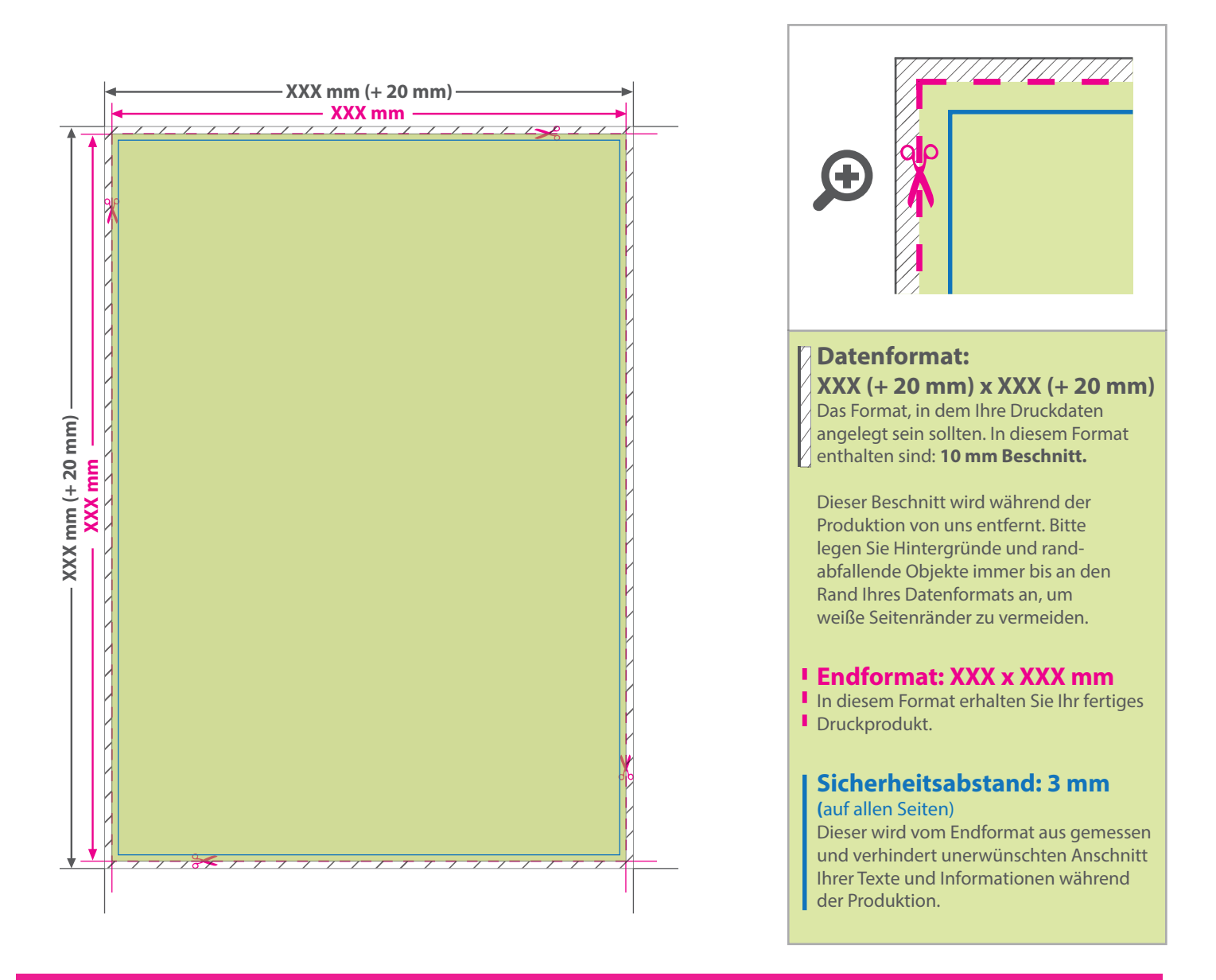

## 5 Tipps zur fehlerfreien Gestaltung Ihrer Druckdaten

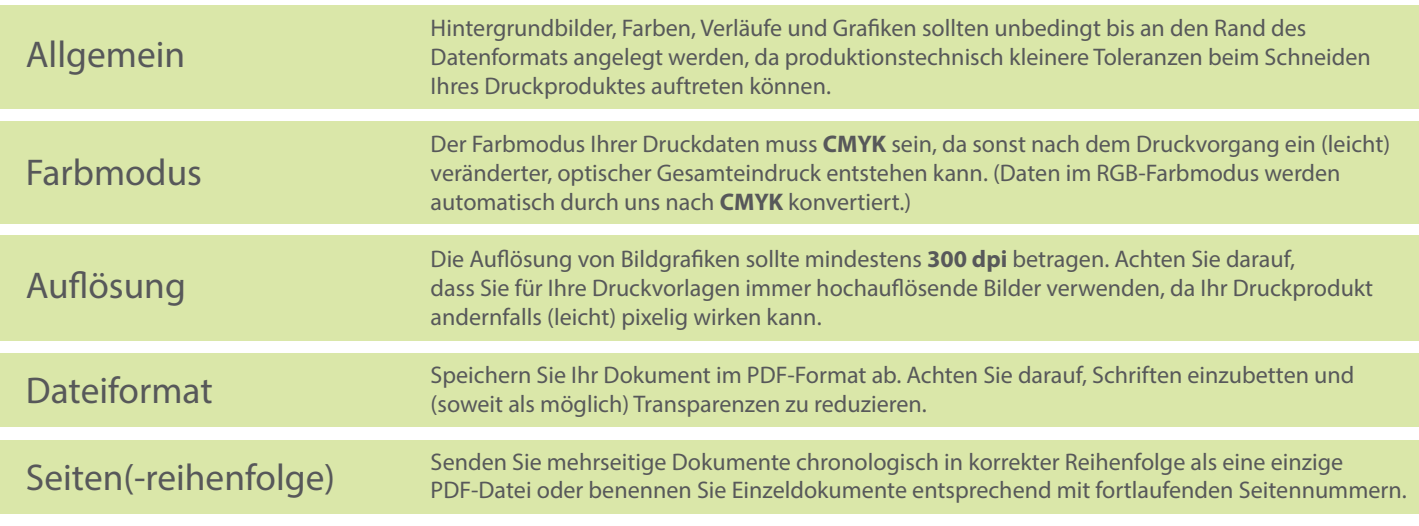